# **>> Microsoft Services Premier Workshop**

**PowerShell for IT - Admin Part 1**

This course introduces PowerShell essential concepts and provides participants with the knowledge and skills required to use PowerShell cmdlets and scripting to simplify administration of their environments. This course is the first of a two-part series that covers PowerShell basics, scripting, and more advanced topics. It is highly recommended that participants complete Part 1 before starting the Part 2 course.

# **Ihr Nutzen**

Learn how to use PowerShell to simplify administration tasks

### **Preis pro Teilnehmer**

EUR 3885,- exklusive der gesetzlichen MwSt.

# **Seminardauer**

4 Tag(e)/Day(s)

### **Seminarinhalte**

\* Lesson 1: Introduction to PowerShell. This lesson covers the basic concepts, the Integrated Scripting Environment, installation and versioning, commands and syntax, Get-Help, history, and transcripting.

\* Lesson 2: PowerShell Commands and Objects. This lesson covers the use of aliases and objects in PowerShell.

\* Lesson 3: The PowerShell Pipeline. This lesson covers comparison operators, pipeline fundamentals, filtering and sorting, and using external data sources.

\* Lesson 4: Working with PowerShell Providers. This lesson covers the PowerShell provider model system for accessing data from different data sources like a file system. This lesson will also explore each of the providers available in a base installation of Windows PowerShell.

\* Lesson 5: PowerShell Variables and Type Fundamentals. This lesson covers variables, data types, arrays, hash tables, user input, and error handling.

\* Lesson 6: PowerShell Scripting. This lesson covers PowerShell scripting, the PowerShell language fundamentals, loops, statements, functions and PowerShell profiles.

\* Lesson 7: Active Directory Administration using PowerShell and ADSI. This lesson covers the use of ADSI with PowerShell to search the directory and to work with directory objects.

\* Lesson 8: Active Directory Administration using the PowerShell Active Directory Module. This lesson introduces the Active Directory Module and how to use it with PowerShell, using the AD Provider, basic cmdlets, the -Identity and -Filter parameters,

# **Voraussetzungen**

This course is appropriate for IT administrators who want to learn how to use PowerShell to simplify administrative tasks, whether they work with the operating system, Exchange Server, or any of the Microsoft products that employ PowerShell. Administrators who work with Active Directory will benefit most from this course.

### **Hinweise**

Dies ist ein Workshop mit Field Engineers des Herstellers. Sie erhalten hochgradiges Know How direkt von Consultants die europaweit Projekte und Troubleshooting bei Großkunden umsetzen und begleiten. Sie können diese Workshops exklusiv bei EGOS! im Westen Österreichs besuchen. 012 R2

creating objects, and working with alternate identities.

\* Lesson 9: Using WMI with PowerShell. This lesson covers filtering and topics such as using the computername parameter to complete actions on the local computer as well as on one or many remote computers.

\* Lesson 10: Registry, Event log and ACL Management. This lesson covers registry management from PowerShell, and Event log and Access Control List management for files and folders.

\* Lesson 11: PowerShell Remoting. This lesson covers using PowerShell remoting, configuring remoting and restricting access to remoting via restricted session configuration.

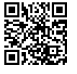

© 2025 EGOS! The Education Company, Alle Rechte vorbehalten.

Unsere BildungsberaterInnen stehen Ihnen gerne zur Verfügung. Innsbruck +43 (0)512 36 47 77.